# Cheatography

## matplotlib.pyplot cheatsheet by [kamalasubha](http://www.cheatography.com/kamalasubha/) via [cheatography.com/136444/cs/28478/](http://www.cheatography.com/kamalasubha/cheat-sheets/matplotlib-pyplot-cheatsheet)

**How to install matplotlib,**

Using pip, **pip install matplotlib**

**How to import matplotlib.pyplot**

In Python, **import matplotlib.pyplot as plt**

### **How to plot two arrays**

Plot the two arrays using Plot function **Example:** import matplotlib.pyplot as plt  $x = [0, 1, 2, 3, 4, 5, 6]$  $y = [9, 10, 11, 12, 13, 14, 15]$ # Plots the x and y plt.plot(x,y) # Display the plot plt.show() **Additional arguments to Plot function: marker\_symbol:** to draw each point with a specified marker **Syntax:** plt.plot(x\_points, y\_points, marker = 'marker\_symbol') marker\_symbol can be 'o','\*','+','s','d' etc **line\_symbol:** to connect different points **Syntax:** plt.plot(x\_points, y\_points,

linestyle = 'line\_symbol') line\_symbol can be '-',':','--' etc **color\_symbol:** Color of the plot **Syntax:**

plt.plot(x\_points, y\_points, color = 'color\_symbol') color\_symbol can be 'r','g','b' etc **Shortcut Syntax for all arguments:** plt.plot(x\_points,y\_points,'m‐

arker\_symbol:line\_symbol:color-\_symbol')

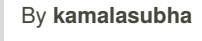

**Create Labels for Plot**

```
xlabel() and ylabel() functions to set a
label for the x-axis and y-axis.
title() function to set the title for the plot
Syntax:
plt.title(title)
plt.xlabel(xlabel)
plt.ylabel(ylabel)
Additional arguments to Labels function:
Add font details to labels() function
Syntax:
font = {'family':'font_type','c‐
olor':'color_symbol','size':fo‐
nt_size}
Example:
font = {'family':'serif','co‐
```
lor':'b','size':30} plt.title(title, fontdict=font)

#### **Grid of the plot**

```
grid() function to add grid lines to the plot.
Syntax:
plt.grid() - Gridlines in x and y axis
plt.grid(axis='x')- Gridlines in x
axis alone
plt.grid(axis='y') - Gridlines in y
axis alone
```
#### **Display the multiple subplot**

```
subplot() function you can draw multiple
plots in single figure itself
Syntax:
plt.subplot(rows,columns,index)
rows - Total number of rows in figure
columns - Total number of cols in figure
index - Index of the current plot
Example:
import matplotlib.pyplot as plt
#plot 1
x = [1, 2, 3, 4]y = [1, 2, 3, 4]#First subplot
plt.subplot(2, 1, 1)
plt.plot(x,y)
```
Published 2nd July, 2021. Last updated 2nd July, 2021. Page 1 of 1.

**Display the multiple subplot (cont)**

```
#plot 2
x = \begin{bmatrix} 0 & 1 & 2 & 3 \end{bmatrix}y = [0, -1, -2, -3]#Second subplot
plt.subplot(2, 1, 2)
plt.plot(x,y)
plt.show()
```
#### **Different plot types**

**Scatter plot: Syntax:** plt.scatter(x,y) **Bar plot:** *Vertical plot* **Syntax:** plt.bar(x,y,width=size,height‐ =size,color='color\_symbol') *Horizontal plot:* **Syntax:** plt.barh(x,y,width=size,heigh‐ t=size,color='color\_symbol') **Histogram:** *Histogram is a graph showing frequency distributions.* **Syntax:** plt.hist(x) **Pie chart: Syntax:** plt.pie(x,labels = labels\_list)

Sponsored by **CrosswordCheats.com** Learn to solve cryptic crosswords! <http://crosswordcheats.com>

[cheatography.com/kamalasubha/](http://www.cheatography.com/kamalasubha/)